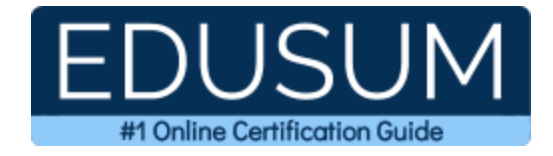

# MICROSOFT MS-721

**Microsoft Collaboration Communications Systems Engineer Certification Questions & Answers**

Exam Summary – Syllabus –Questions

 $\overline{a}$ 

**MS-721 Microsoft 365 Certified - Collaboration Communications Systems Engineer Associate 40-60 Questions Exam – 700 / 1000 Cut Score – Duration of 120 minutes**

### **Table of Contents:**

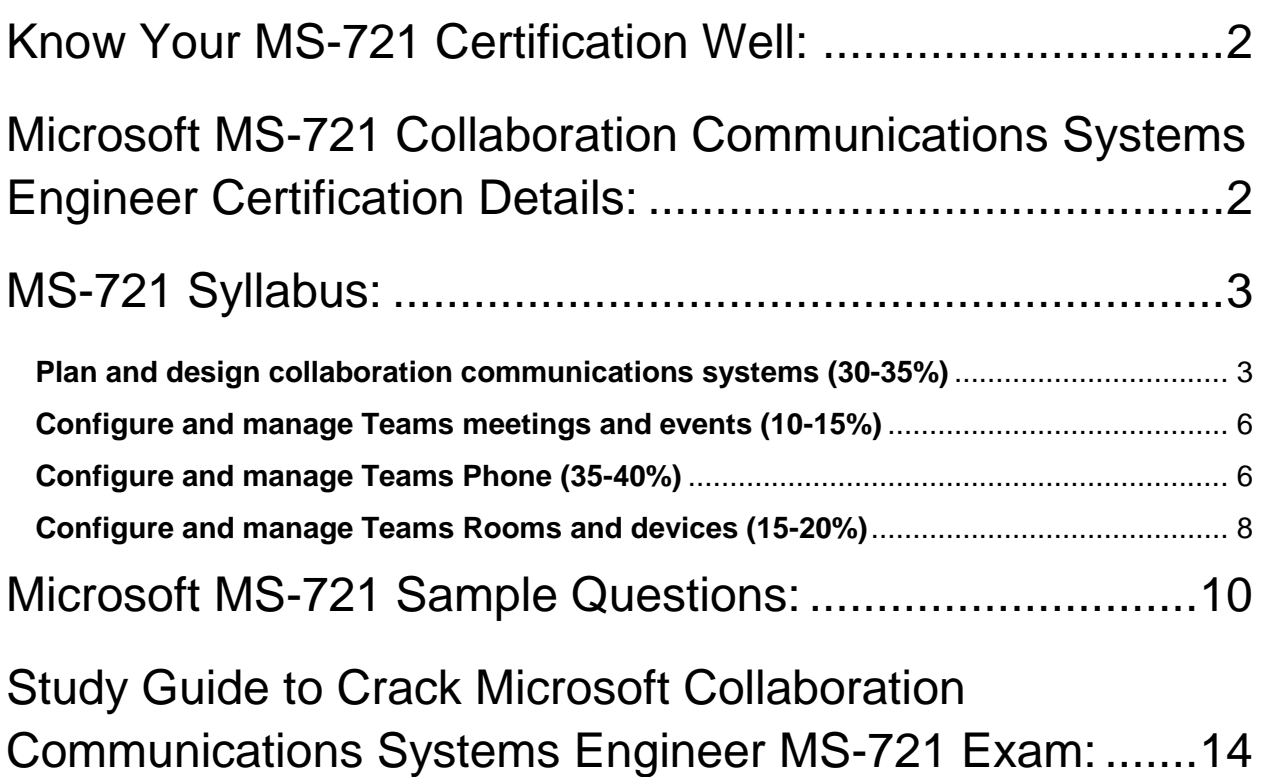

### Know Your MS-721 Certification Well:

The MS-721 is best suitable for candidates who want to gain knowledge in the Microsoft Microsoft 365. Before you start your MS-721 preparation you may struggle to get all the crucial Collaboration Communications Systems Engineer materials like MS-721 syllabus, sample questions, study guide.

But don't worry the MS-721 PDF is here to help you prepare in a stress free manner.

The PDF is a combination of all your queries like-

- What is in the MS-721 syllabus?
- How many questions are there in the MS-721 exam?
- Which Practice test would help me to pass the MS-721 exam at the first attempt?

Passing the MS-721 exam makes you Microsoft 365 Certified - Collaboration Communications Systems Engineer Associate. Having the Collaboration Communications Systems Engineer certification opens multiple opportunities for you. You can grab a new job, get a higher salary or simply get recognition within your current organization.

# Microsoft MS-721 Collaboration Communications Systems Engineer Certification Details:

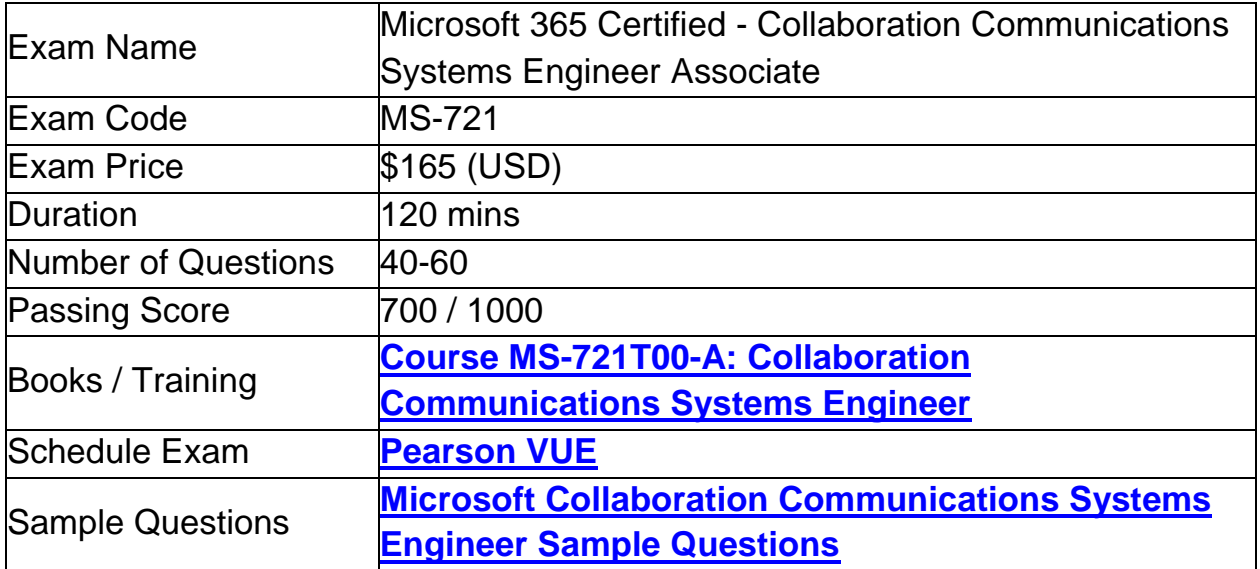

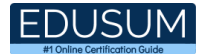

### Practice Exam **Microsoft MS-721 Certification Practice Exam**

# MS-721 Syllabus:

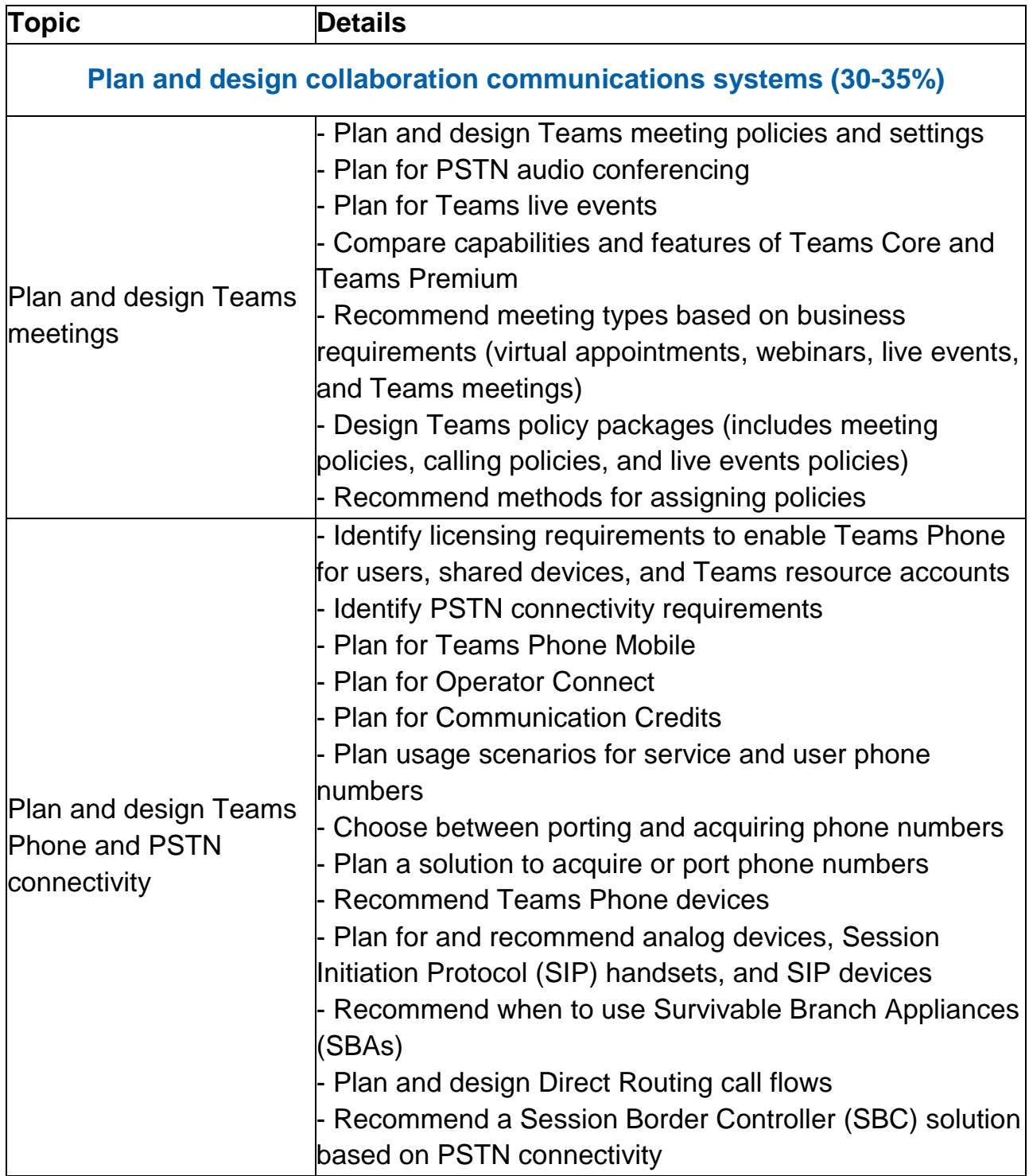

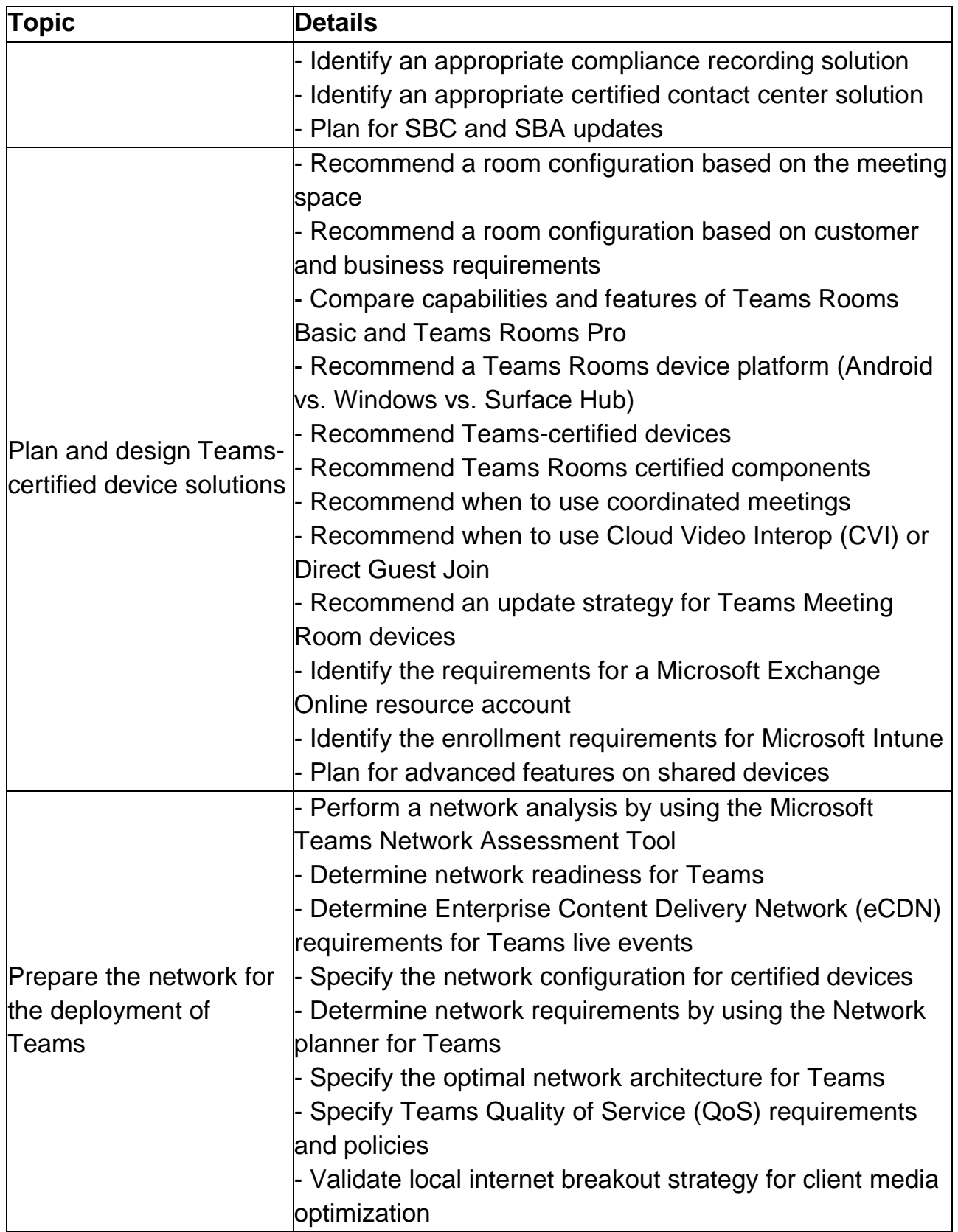

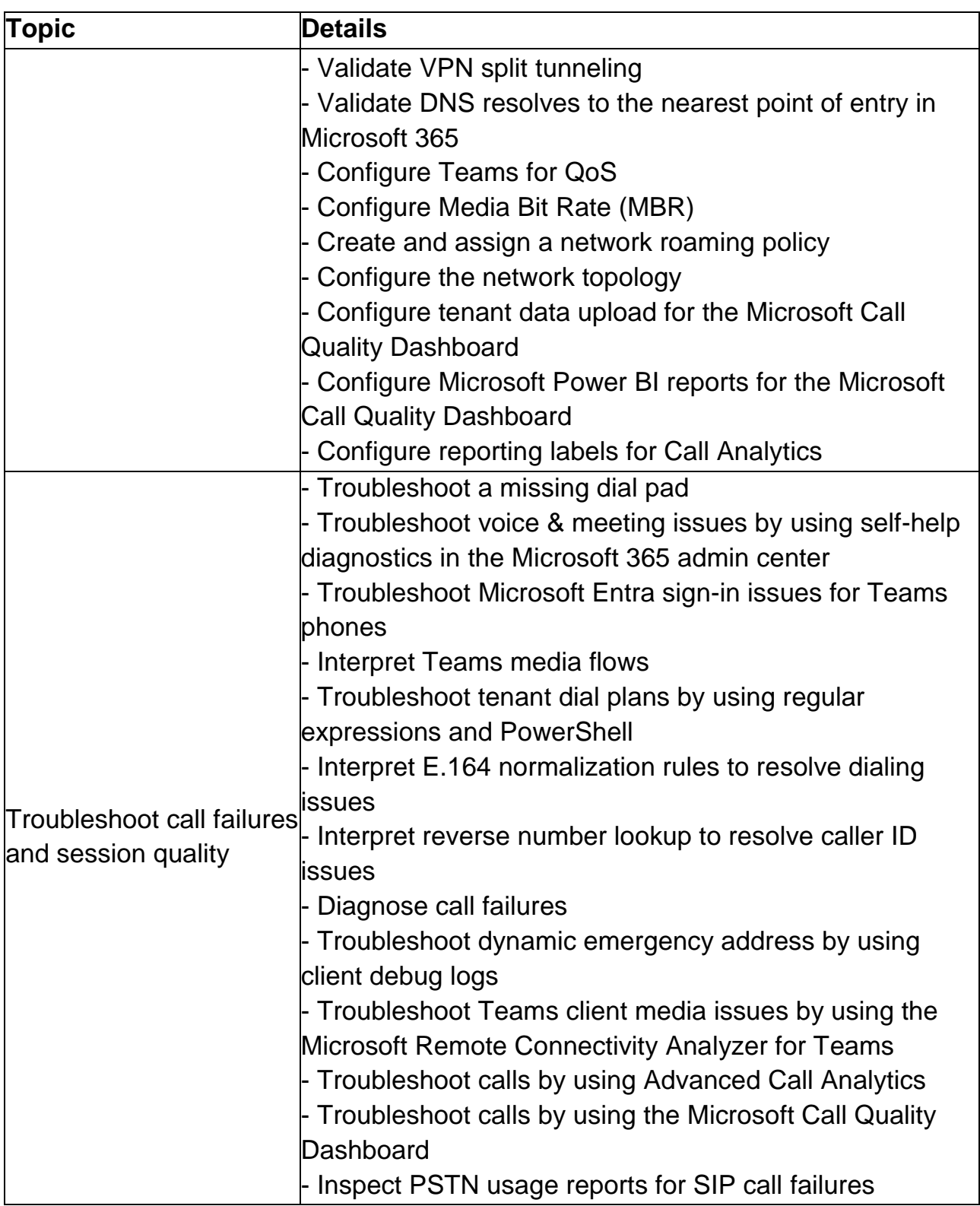

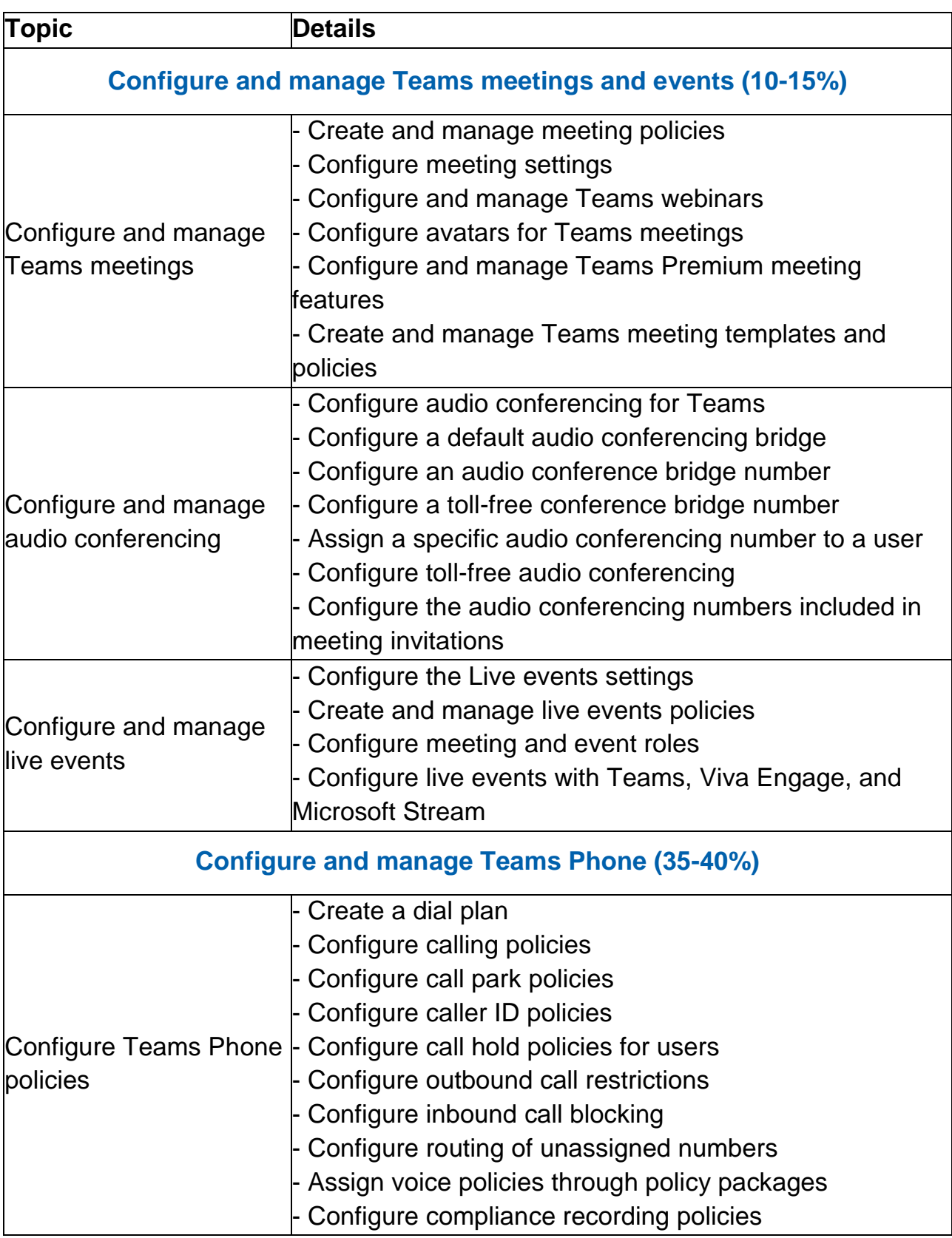

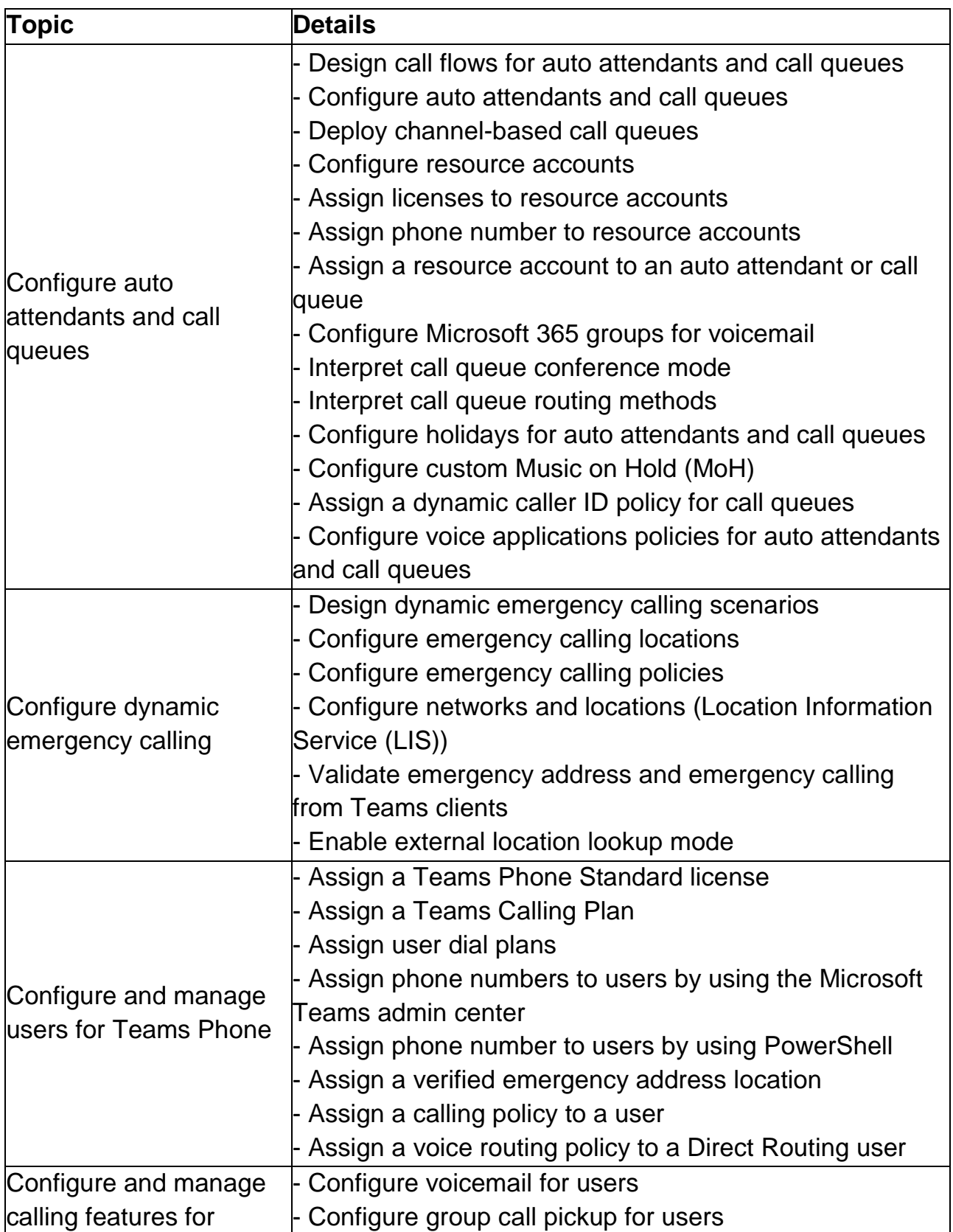

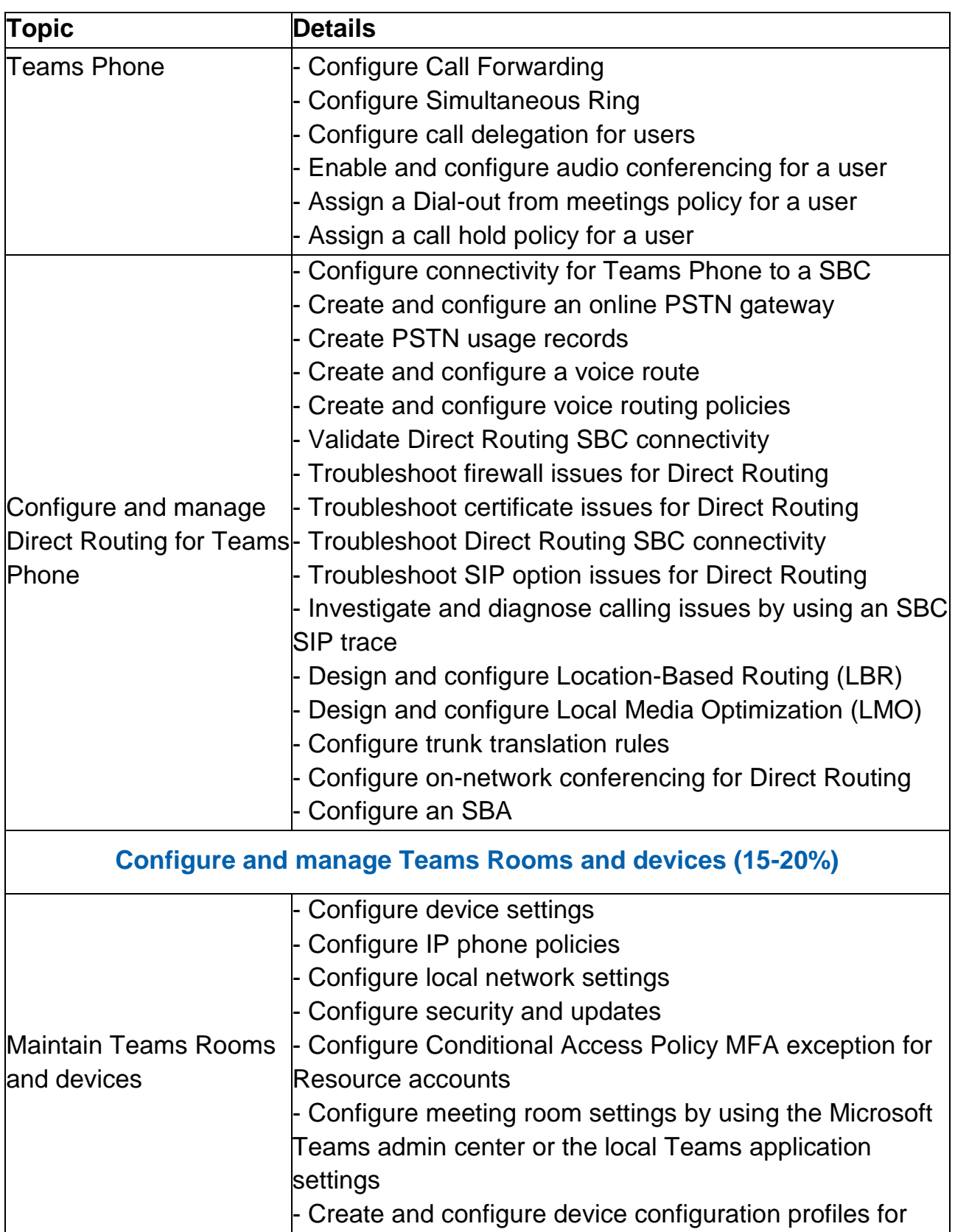

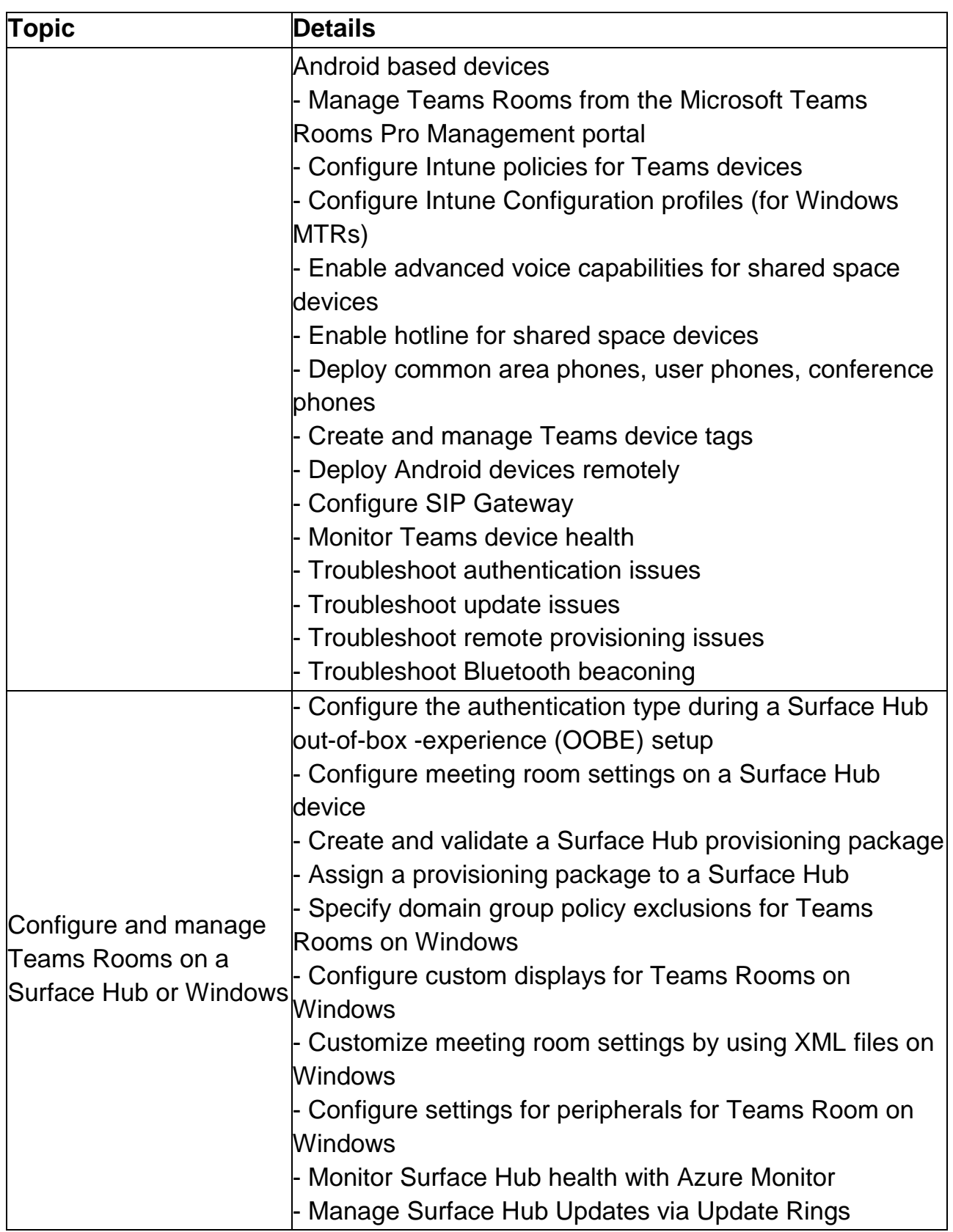

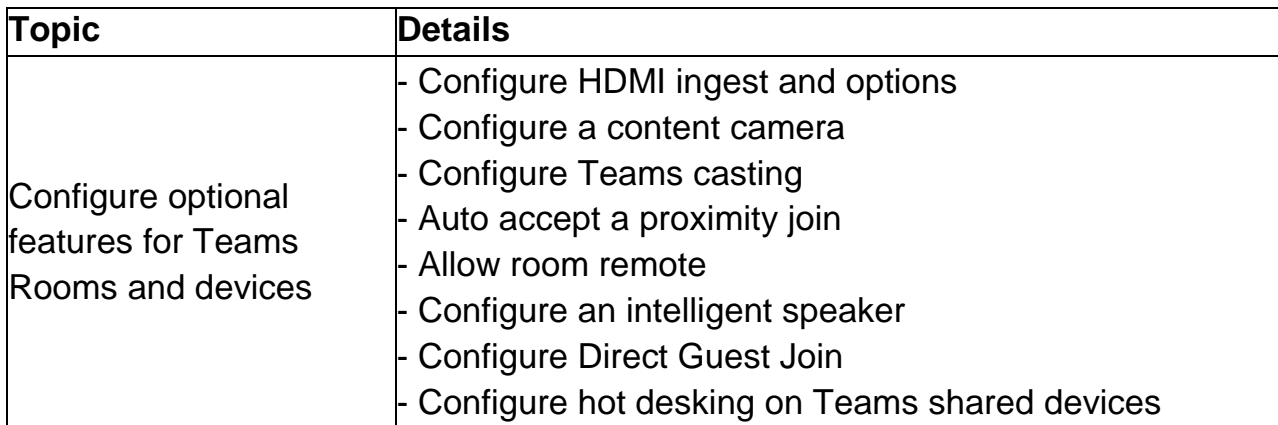

## Microsoft MS-721 Sample Questions:

#### Question: 1

You have a PBX phone system that contains 100 handsets. The handsets support SIP registration. You implement a new Microsoft Teams Phone deployment that has SIP Gateway configured. You need to register the handsets with Teams. What should you do?

- a) From the Microsoft Teams admin center, create a configuration profile for each device. Configure the handsets to use LLDP.
- b) From the Microsoft Teams admin center, create a configuration profile for each device. Add the Teams SIP device details to the handsets.
- c) From the voice calling policy, set SIP devices can be used for calls to On. Configure the provisioning URL on the handsets.
- d) From the voice calling policy, set SIP devices can be used for calls to On. Configure the handsets to use LLDP.

#### **Answer: c**

#### Question: 2

Which communication protocol is commonly used for real-time communication in collaboration systems?

- a) Hypertext Transfer Protocol (HTTP)
- b) Simple Mail Transfer Protocol (SMTP)
- c) Real-Time Transport Protocol (RTP)
- d) File Transfer Protocol (FTP)

**Answer: c**

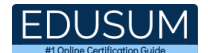

#### Question: 3

You have a Microsoft Teams deployment and an existing telephony solution that provides PSTN capability to on-premises third-party PBX systems in two separate locations. You need to implement a redundant PSTN solution for Microsoft Teams Phone.

The solution must use the existing telephony carrier services. The solution must ensure that outbound calls can be made if a component fails.

Which three components should you implement?

Each correct answer presents part of the solution. NOTE: Each correct selection is worth one point.

- a) calling policies
- b) PSTN usages
- c) tenant dial plans
- d) voice routing policies
- e) highly available Session Border Controllers (SBCs)

#### **Answer: b, d, e**

#### Question: 4

A company is implementing Microsoft Teams Phone. You are implementing a voicemail policy for all users, allowing them to do voicemail transcription, transcription profanity masking, transcription translation, and system prompt language.

Which four statements are correct regarding the default voicemail policies for all users? Each correct answer presents part of the solution.

- a) Voicemail transcription profanity masking is disabled.
- b) Maximum recording duration is set to 10 minutes.
- c) Voicemail transcription translation is enabled.
- d) Voicemail transcription is disabled.
- e) Primary system prompt language is set to null.

**Answer: a, c, e**

#### Question: 5

In Teams Phone, what is the significance of a Calling Plan?

- a) Provide users with a phone number and calling minutes
- b) Assign specific ringtones for calls
- c) Configure voicemail greetings
- d) Enable call recording

**Answer: a**

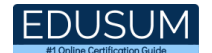

#### Question: 6

In the context of collaboration communication systems, what does the term "scalability" refer to?

- a) System speed
- b) System security
- c) System capacity to handle growth
- d) User interface design

**Answer: c**

#### Question: 7

What role does the Teams Rooms Console play in a meeting room setup?

- a) Control device for room temperature
- b) Central hub for managing Teams meetings and devices
- c) Audio recording device
- d) Lighting control panel

**Answer: b**

#### Question: 8

How can you share a PowerPoint presentation during a Teams meeting?

- a) Upload as a background image
- b) Share the screen
- c) Attach it to the meeting invitation
- d) Email it to participants before the meeting

**Answer: b**

#### Question: 9

For Teams Phone, why is it important to configure compliance recording policies?

- a) To enhance the aesthetic appeal of call recordings
- b) To ensure adherence to legal and regulatory requirements
- c) To improve the sound quality of recordings
- d) To provide background music during calls

**Answer: b**

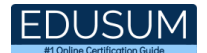

Question: 10

A company reports that their users are receiving nuisance calls from a specific number range. The number range is:  $+ 1$  (453) 222-0000 to  $+ 1$  (453) 222-9999 You need to apply an inbound number blocking rule at the global tenant level that will ensure that calls from this number range are blocked. All of these numbers begin with  $a +$  and have a total length of 11 digits.

Which PowerShell command should you use to block the calls?

- a) New-CsInboundBlockedNumberPattern -Name "NuisanceBlock" -Enabled \$True Description "Block Bad Calls" - Pattern "^\+1453222\d{11}\$"
- b) New-CsInboundBlockedNumberPattern -Name "NuisanceBlock" -Enabled \$True Description "Block Bad Calls" -Pattern "^\+?1453222\d{5}\$"
- c) New-CsInboundBlockedNumberPattern -Name "NuisanceBlock" -Enabled \$True Description "Block Bad Calls" -Pattern "^\+?1453222\d{4}"
- d) New-CsInboundBlockedNumberPattern -Name "NuisanceBlock" -Enabled \$True Description "Block Bad Calls" -Pattern "^\+?1453222\d{4}\$"

**Answer: d**

# Study Guide to Crack Microsoft Collaboration Communications Systems Engineer MS-721 Exam:

- Getting details of the MS-721 syllabus, is the first step of a study plan. This pdf is going to be of ultimate help. Completion of the syllabus is must to pass the MS-721 exam.
- Making a schedule is vital. A structured method of preparation leads to success. A candidate must plan his schedule and follow it rigorously to attain success.
- Joining the Microsoft provided training for MS-721 exam could be of much help. If there is specific training for the exam, you can discover it from the link above.
- Read from the MS-721 sample questions to gain your idea about the actual exam questions. In this PDF useful sample questions are provided to make your exam preparation easy.
- Practicing on MS-721 practice tests is must. Continuous practice will make you an expert in all syllabus areas.

### **Reliable Online Practice Test for MS-721 Certification**

Make EduSum.com your best friend during your Microsoft Collaboration Communications Systems Engineer exam preparation. We provide authentic practice tests for the MS-721 exam. Experts design these online practice tests, so we can offer you an exclusive experience of taking the actual MS-721 exam. We guarantee you 100% success in your first exam attempt if you continue practicing regularly. Don't bother if you don't get 100% marks in initial practice exam attempts. Just utilize the result section to know your strengths and weaknesses and prepare according to that until you get 100% with our practice tests. Our evaluation makes you confident, and you can score high in the MS-721 exam.

**Start Online practice of MS-721 Exam by visiting URL https://www.edusum.com/microsoft/ms-721-microsoft-collaborationcommunications-systems-engineer**